# How to play Mobile

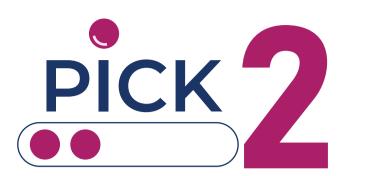

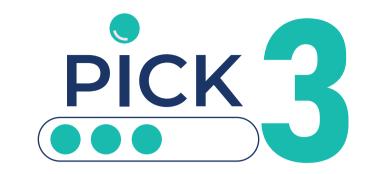

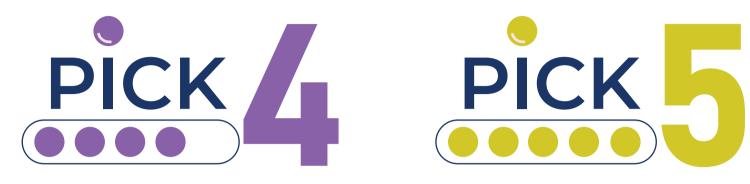

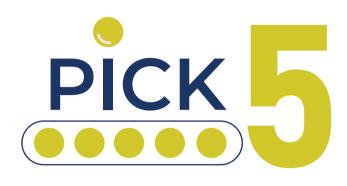

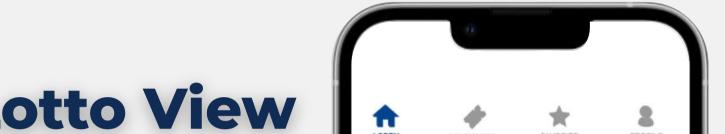

# **Lotto View Lotto View**

| LOBBY          | MY TICKETS        | FAVORITE         | PROFILE       |  |  |
|----------------|-------------------|------------------|---------------|--|--|
| 🧳 0 ticke      | ets 👪             | \$0.00 👔         | 🛗 1 day       |  |  |
|                | NUMB              | ERS              | Rules         |  |  |
|                | 1. Select the ty  | pe of drawing    |               |  |  |
|                |                   | 435 •            |               |  |  |
|                | 2. Select the t   | ype of ticket    |               |  |  |
|                | Straight →        | Boxed ₩          | )             |  |  |
| 3. Cho         | ose selection m   | ethod and num    | nbers         |  |  |
| <b>Wumbers</b> | (B)<br>Input      | ()<br>Quick Pick | (Revorites)   |  |  |
| Number 1       |                   |                  |               |  |  |
| 0 1 7 8        | 2 3<br>9 <b>*</b> | 4 5              | 6             |  |  |
| (              | Numb              | er 2             |               |  |  |
| 0 1 2 3 4 5 6  |                   |                  |               |  |  |
| 7 8            | 9 *               |                  |               |  |  |
| $\bigcirc$     | Numb              | er 3             |               |  |  |
| (1)<br>Numbers | Amount Day        | s Drawings       | 5<br>Purchase |  |  |
| -              |                   |                  |               |  |  |

Play at home or on the go with the mobile-optimized Lotto View. It takes you step by step on building your ticket(s).

### How to purchase your tickets

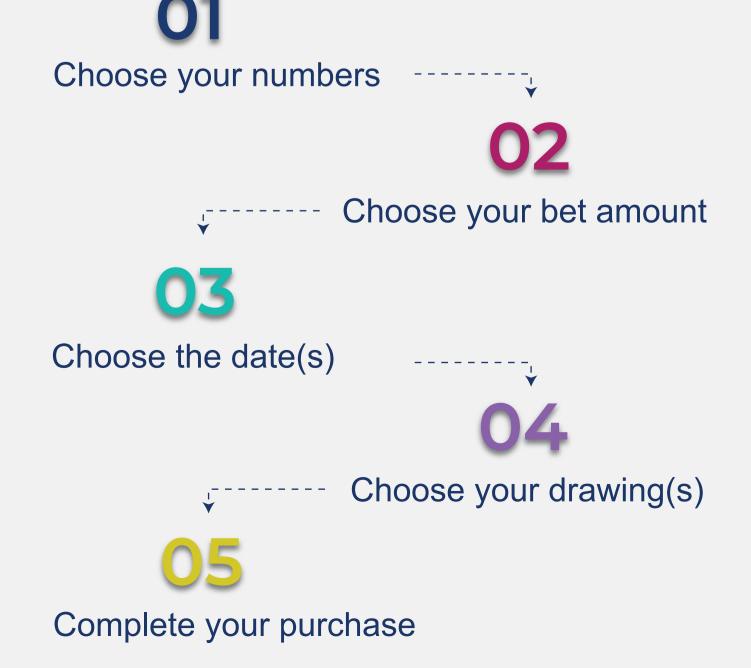

Follow the steps to complete your purchase:

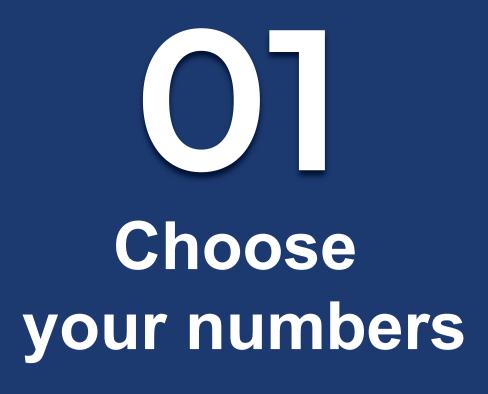

### Type of drawing

Select the pick of your preference; Pick 2, Pick3, Pick 4 or Pick 5

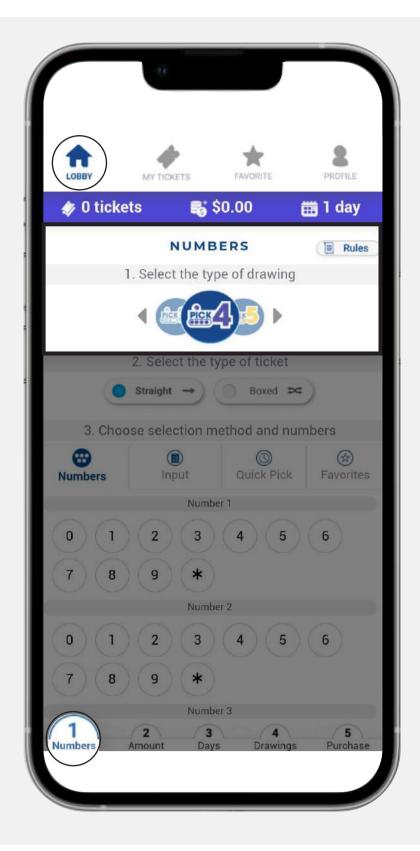

## **Type of ticket**

Select the type of ticket, either straight or boxed.

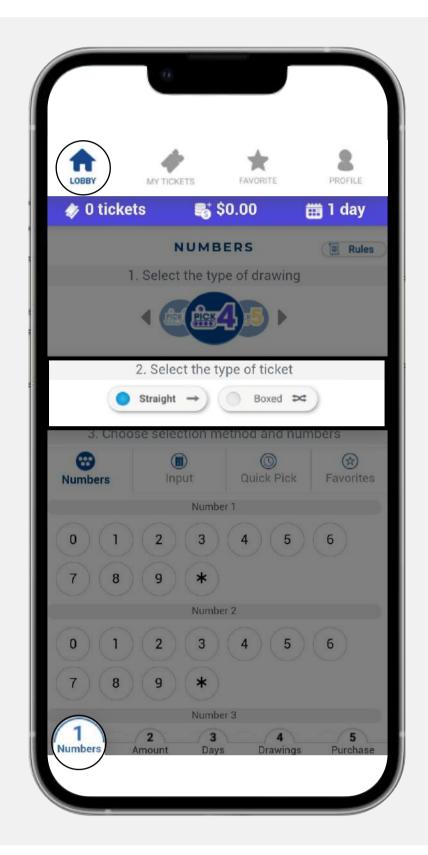

### **Method and numbers**

You have four ways of picking your numbers:

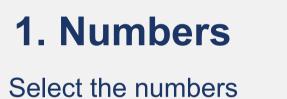

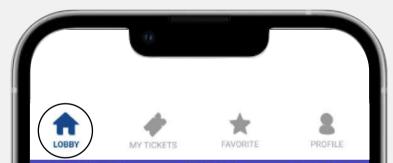

#### that you want to play.

| NUMBERS         1. Select the type of drawing <ul> <li>Select the type of ticket</li> <li>Straight →</li> <li>Boxed ×</li> </ul> 3. Choose selection method and numbers         Input       Imput         Quick Pick       Fa         0       1       2       3       4       5       6         7       8       9       *         6         7       8       9       *        6         7       8       9       *        6         7       8       9       *        6         7       8       9       *        6         7       8       9       *        6         7       8       9       *        6                                                                                                    | day          |
|----------------------------------------------------------------------------------------------------|--------------|
| ( ) ( ) ( ) ( ) ( ) ( ) ( ) ( ) ( ) ( )                                                                                                    | Rules        |
| $\begin{array}{c ccccccccccccccccccccccccccccccccccc$                                                                                                    |              |
| $\begin{array}{c ccccccccccccccccccccccccccccccccccc$                                                                                                    |              |
| 3. Choose selection method and numbers         Imput       Imput       Imput       Imput       Fa         Numbers       Imput       Imput       Imput       Fa         Number 1       0       1       2       3       4       5       6         7       8       9       *       Number 2       0       1       2       3       4       5       6         7       8       9       *       6       6       6       6         7       8       9       *       6       6       6       6       6       6       6       6       6       6       6       6       6       6       6       6       6       6       6       6       6       6       6       6       6       6       6       6       6       6       6       6       6       6       6       6       6       6       6       6       6       6       6       6       6       6       6       6       6       6       6       6       6       6       6       6       6       6       6       6       6       6       6 |              |
| Input       O       Quick Pick       Fail         Number 1       Number 1       6         0       1       2       3       4       5       6         7       8       9       *             Number 2         0       1       2       3       4       5       6         7       8       9       *         5       6         7       8       9       *         5       6         7       8       9       *         5       6         7       8       9       *                                                                                                    |              |
| Input       O       Quick Pick       Fail         Number 1       Number 1       6         0       1       2       3       4       5       6         7       8       9       *             Number 2         0       1       2       3       4       5       6         7       8       9       *         5       6         7       8       9       *         5       6         7       8       9       *         5       6         7       8       9       *                                                                                                    | _            |
| 0 1 2 3 4 5 6<br>7 8 9 <b>*</b><br>Number 2<br>0 1 2 3 4 5 6<br>7 8 9 <b>*</b>                                                                                                    | 🛞<br>vorites |
| 7     8     9     *       Number 2       0     1     2     3     4     5     6       7     8     9     *                                                                                                    |              |
| Number 2       0     1     2     3     4     5     6       7     8     9     *                                                                                                    | )            |
| 0 1 2 3 4 5 6<br>7 8 9 <b>*</b>                                                                                                    |              |
| 789*                                                                                                    |              |
| 0000                                                                                                    | )            |
| Number 3                                                                                                    |              |
|                                                                                                    |              |
| Numbers Amount Days Drawings F                                                                                                    | 5<br>urchase |
| Numbers Amount Days Drawings F                                                                                                    | urchase      |
|                                                                                                    |              |

#### 2. Input

Type the numbers that you want to play, or paste them from a document.

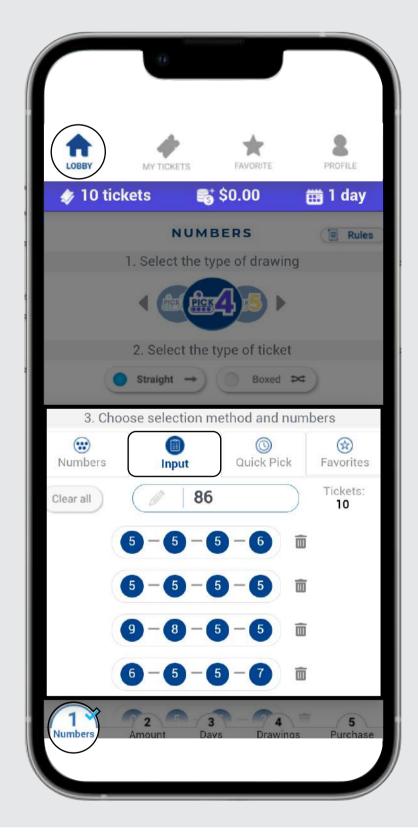

#### 3. Quick Pick

Use the quick pick option of your preference. Keep in mind that you can change the quick pick options on the profile section of the Lotto room.

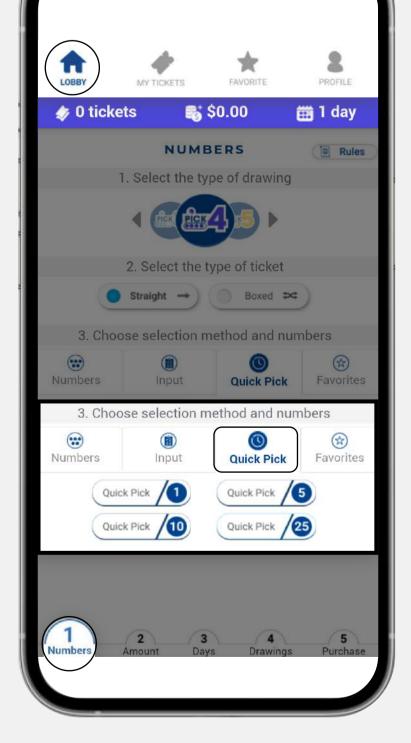

#### 4. Favorites

Select an existing list to see your favorite numbers.

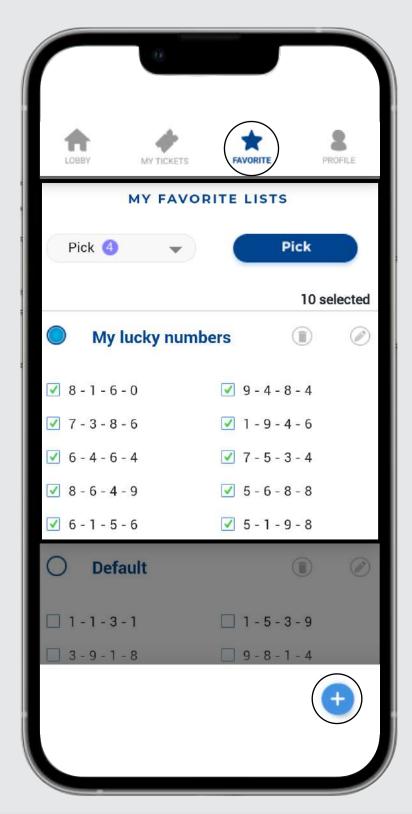

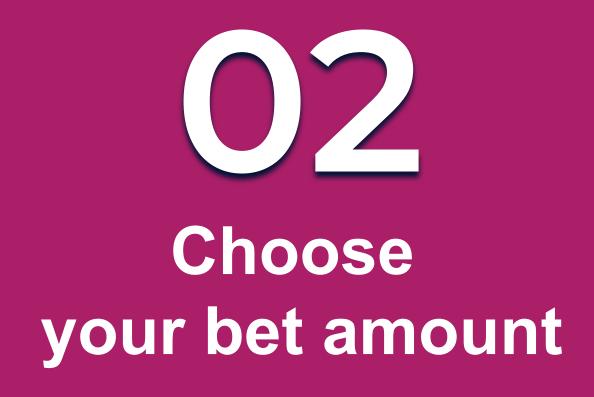

Choose the bet amount from the predefined options or type in any other amount in the field. **The minimum bet amount is \$0.25 and the maximum will depend on the type of drawing selected.** 

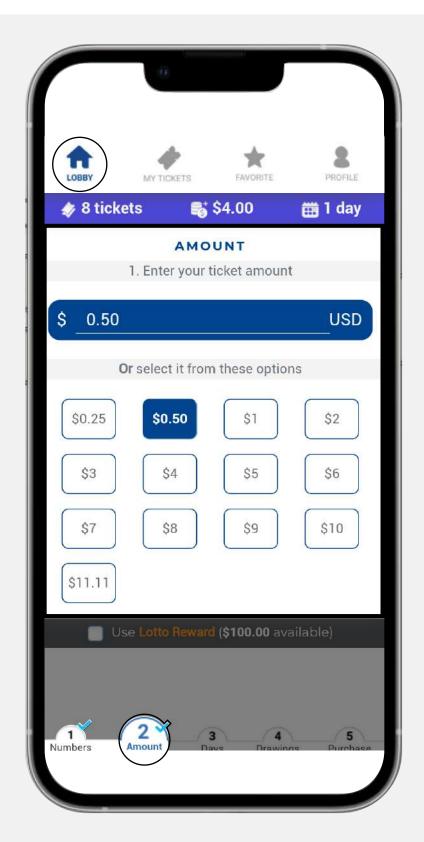

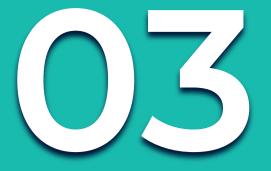

# Choose the date(s)

You have two ways of choosing your dates(s):

#### 1. Day to run

You can select the number of days you want to run and then the start running date.

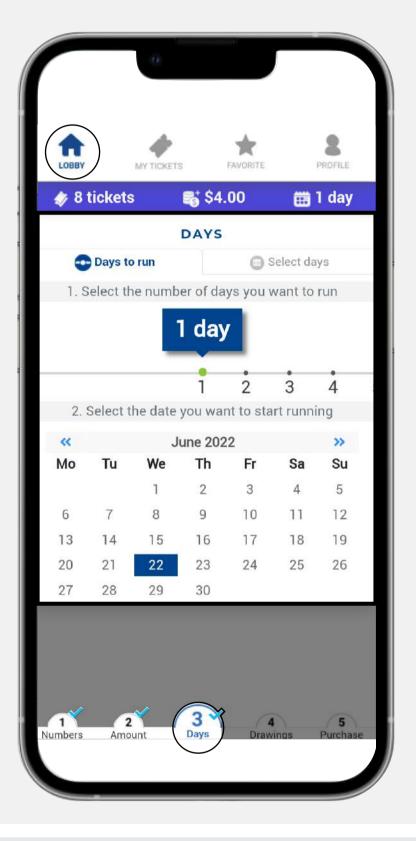

#### 2. Select days

You can select the days you want to run by clicking on each day.

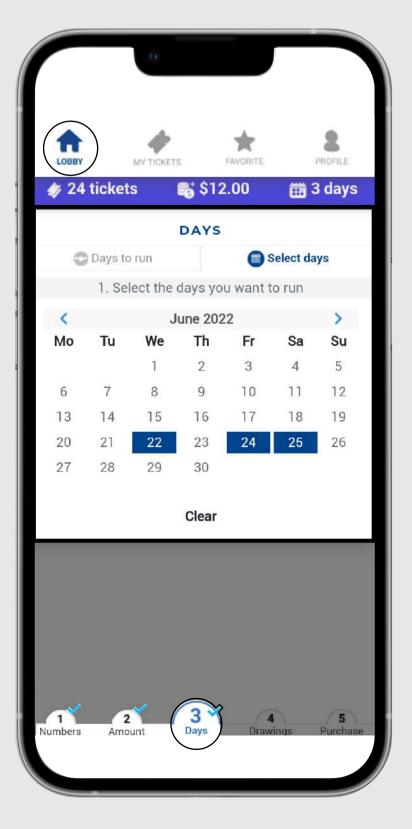

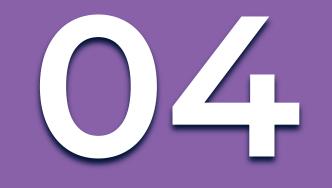

# Choose your drawings

Mark the boxes of the drawing(s) you want to play. A blue check mark will appear on the selected drawing(s).

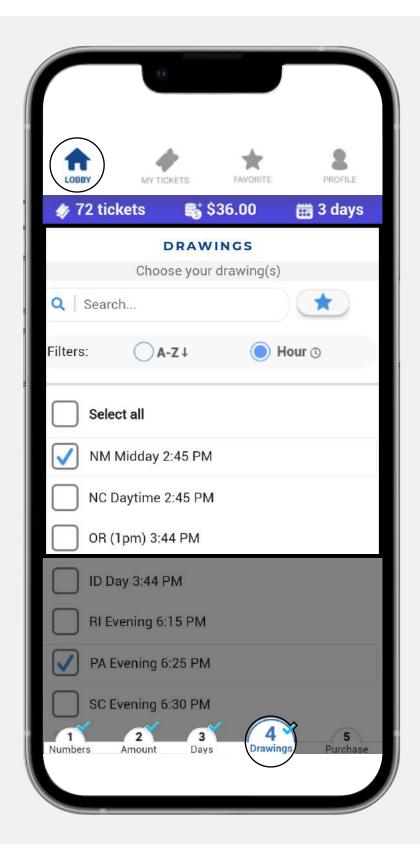

Please check the symbol(s) next to each drawing and its meaning.

|          | 0              |          |          |
|----------|----------------|----------|----------|
|          |                |          |          |
| 🧳 72 tio | kets           | \$36.00  | 🛗 3 days |
|          | 1idday 1:15 P  | M OFF    |          |
|          | lidday 1:25 Pl | MOFF     |          |
|          | Day 1:25 PM    | OFF *    |          |
| мо       | Midday 1:30    | PMOFF    |          |
|          | Day 1:38 PM    | OFF      |          |
| AR I     | Vidday 1:44 I  | PM OFF * |          |
|          | Midday 1:45 l  | PMOFF    |          |
|          | Midday 1:45 F  | PMOFF    |          |
| Ст       | Day 1:45 PM    | OFF      |          |
| WIN      | /lidday 2:00 F | MOFF     |          |
| NY I     | Midday 2:00 F  | PMOFF    |          |

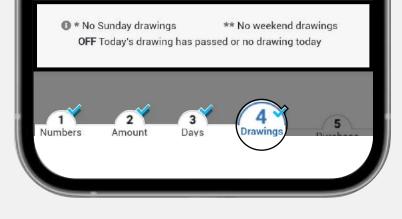

If you selected a drawing that is not available for the chosen date(s) or it has passed, you will be asked if you want to buy it for the next available date instead.

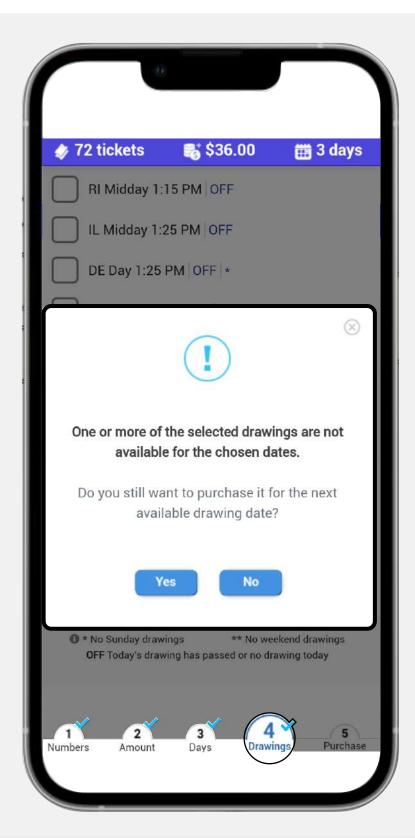

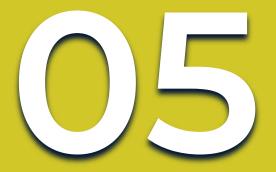

# Complete your purchase

If you are ready with your selections, press the **Purchase** button.

Notice that a **light blue check** will be displayed in all previous steps, ensuring that every step was filled out correctly.

Make sure to **double check** your tickets before completing your purchase.

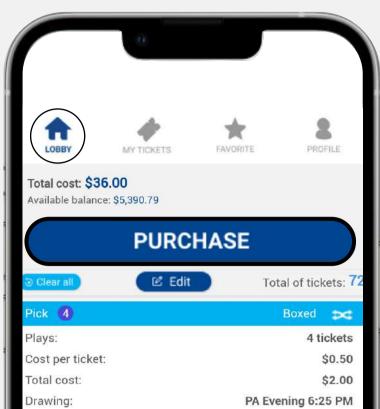

| Drawing date:                 | Today                    |
|-------------------------------|--------------------------|
| Prize:                        | \$375.00                 |
| Numbers                       |                          |
| 1 2-5-1-2, 2-5-4-2, 4-2-1-2,  | 4-5-4-2                  |
| Pick                          | Boxed 🔀                  |
| Plays:                        | 4 tickets                |
| Cost per ticket:              | \$0.50                   |
| Total cost:                   | \$2.00                   |
| Drawing:                      | PA Evening 6:25 PM       |
| Drawing date:                 | 06/24/2022               |
| Prize:                        | \$375.00                 |
| Numbers                       |                          |
| () 2-5-1-2, 2-5-4-2, 4-2-1-2, | 4-5-4-2                  |
| 1 2 3<br>Numbers Amount Days  | 4 5<br>Drawings Purchase |
|                               |                          |

Once you are ready to buy your numbers complete the purchase by clicking on **Confirm**. **Please keep in mind that all lotto tickets are final.** 

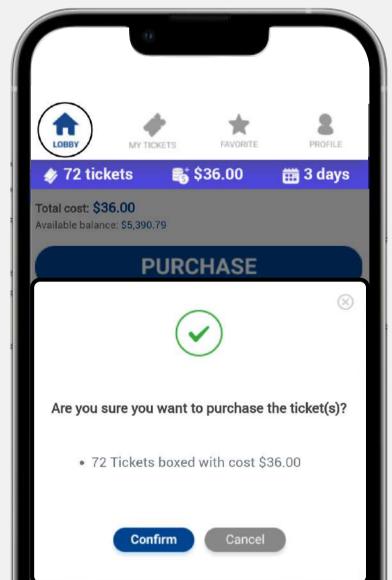

| THOIL OF     |        |      |          | Duxen        |
|--------------|--------|------|----------|--------------|
| Plays:       |        |      |          | 4 tickets    |
| Cost per tic | ket:   |      |          | \$0.50       |
| Total cost:  |        |      |          | \$2.00       |
| Drawing:     |        |      | AR Mic   | Iday 1:44 PM |
| D 1 da       | tet 2  | 3    | 4        | 5            |
| Numbers      | Amount | Days | Drawings | Purchase     |
|              |        |      |          | $\smile$     |
|              |        |      |          |              |
| -            |        |      |          |              |

### Once the purchase is finalized, you can see your **pending tickets.**

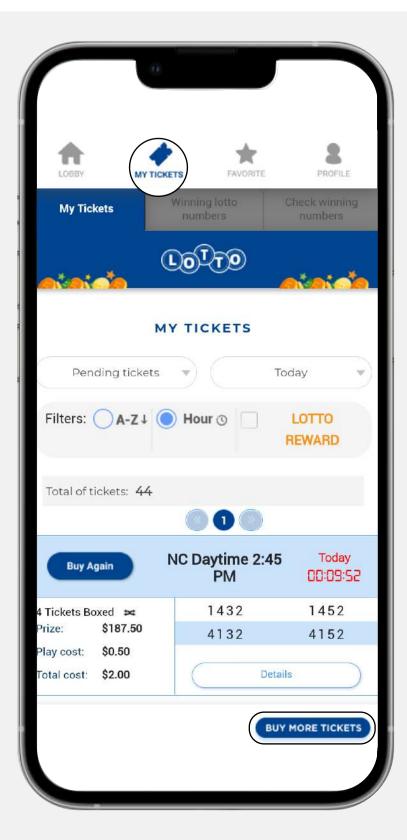